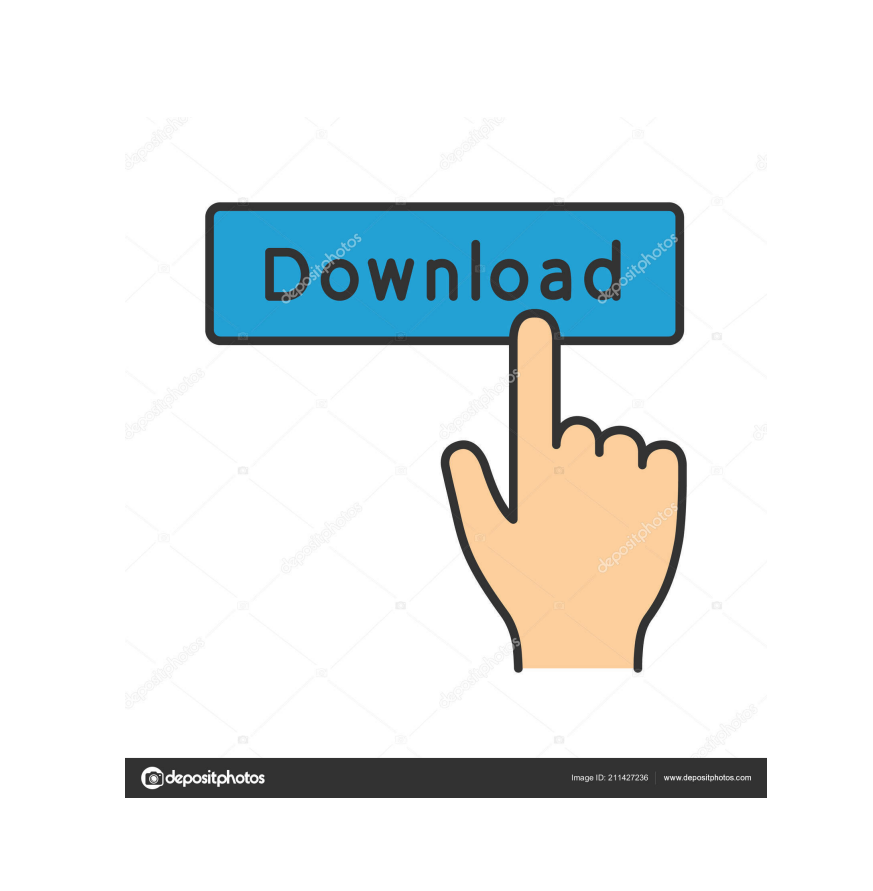

Thunderbird-Tray For PC

**Thunderbird-Tray Free Download [April-2022]**

A tray icon for Thunderbird which notifies the user about the received email in the main Thunderbird interface. Download Cracked Thunderbird-Tray With Keygen: A: For Windows users, Window Fox makes it easy to read emails directly in the system tray without having to enter a mail client. Here is the official site: There is a free version, a pro version and an enterprise version. in [Fig. 4](#F4){ref-type="fig"}. By comparing the different values of the fitting parameters, the shapes of the decays were observed to be more complex than a single exponential function, and we therefore deduced that the decays are composed of multiple exponentials. To confirm this result, a three-exponential decay model was used for the time-resolved fluorescence measurements shown in

[Fig. 5](#F5){ref-type="fig"}. The observed decays could be well fitted to the model and yielded the lifetime components,  $\tau$ ~1~,  $\tau$ ~2~, and  $\tau$ ~3~, of 0.103 ns, 0.457 ns, and 0.451 ns, respectively. Thus, we observed three different decay components, corresponding to triplet states that differ in their states of singlet-singlet interconversion, in contrast to the single component observed for the decay of the complex \*\*1\*\*-N7. It is known that fluorescence occurs when the emission wavelength is in the vicinity of the absorption wavelength  $\sqrt{[\omega R33]}$ . The triplet and singlet decay processes are expected to occur on different timescales, and, as a result, the tripletsinglet conversion is expected to occur in the N7-bound complex, whereas the singlet-triplet conversion occurs in the 5,10-dihydroacridine-bound complex. This can be expected to result in the separation of the fluorescence decay. Therefore, we expect that the triplet-singlet conversion in N7-bound complex \*\*1\*\* is slower than in the 5,10-dihydroacridine-bound complex  $**3**$ . In this case, the triplet-singlet conversion in the complex  $**1**-N7$  is due to

## **Thunderbird-Tray Crack+**

"If you want your program's shortcut to trigger a macro when you press a keyboard combination, simply choose one from the list." Macro Key Combination: Ctrl+Alt+L Ctrl+Alt+U (This can also be used to hide the tray icon). A: I'm also using a nice tool for this: SyncTools The usage is very straight forward. You just have to add a rule to trigger the notification when you receive a new email. Colour images are mostly reproduced using three basic types of colour-forming materials, that is, yellow, magenta and cyan. While yellow dye-forming couplers are used for reproduction of yellow color, magenta dye-forming couplers are used for reproduction of magenta color, and cyan dye-forming couplers are used for reproduction of cyan color. The fundamental dyes used for color-formation are generally formed from metal complexes, or coordination compounds of organic acid metallic salts. Usually these dyes have a definite tendency to crystalize, and as a result, it is necessary to use a large amount of a crystal modifier. However, it is undesirable to use a large amount of crystal modifier, because such crystal modifier is nonabsorbed in a photosensitive material and cannot be eliminated during a bleaching treatment. Therefore, the dye

image formed using a large amount of crystal modifier inevitably has a disadvantage that it is poor in fastness such as light resistance and heat resistance. The development of a coupler having a good absorptivity and a high fastness is eagerly demanded, and many improvements have been made. In recent years, particularly, many studies have been made on a method of incorporating a compound having a long-chain aliphatic hydrocarbon group as a substituent into a coupler, and several kinds of compounds have been proposed. The purpose of these methods is to improve the absorption of the coupler. However, they are not necessarily satisfactory in the improvement of fastness, and there is a strong desire for a coupler which is excellent in both absorptivity and fastness.{{#spouse}}  $\{\{\text{\#if marriage.has\_birth}\}\}\{\{\text{\#if martialStatus' married'}\}\}\}\{\{\text{\#summary}}\}\{\{\text{day}\}\}.$ {{year}} 77a5ca646e

A free add-on that integrates Mozilla Thunderbird with the system tray of your computer in order to receive new emails. To receive notifications, add the software to your startup applications and assign a keyboard shortcut. Flutter.io Become a Flutter.io Developer Do you want to start developing with Flutter? Become a Flutter.io Developer. Join our training programs to acquire the skills you need and collaborate with the Flutter.io team. Become a Flutter.io Developer What is Flutter.io? Flutter.io is an online education platform that helps developers, tech companies, and organizations to quickly onboard new hires and empower them to accelerate their work. Flutter.io is the only platform that helps developers to Learn Flutter Develop and deploy your first app in less than 30 minutes Collaborate with other developers, coaches and experts Learn from practical, hands-on, immersive courses Enhance your existing skill set Streamline your app's development workflow Upgrade your app development skills Flutter.io's courses cover all the fundamentals and essentials of Flutter app development and leave you feeling confident that you have the necessary skills to start building and running your own app. Our course materials are compatible with a variety of devices, from mobile phones to PC's and tablets. Who are Flutter.io Developers? Flutter.io developers come from different types of organizations such as startups, SMBs, academics, government agencies, large corporations and more. Developers come from different backgrounds with varying technical expertise and experience. This diversity adds to our ability to help you learn Flutter and accelerate your career.Light Emitting Diode (LED) Lighting is becoming the dominant type of lighting for outdoor and indoor lighting applications. It is estimated that in the next 5 to 10 years, 60% of all lighting fixtures will be replaced with LED lighting. The greatest advantage of LED lighting is its energy efficiency. LED lighting can typically consume 20 times less energy than incandescent lighting. Indoor and outdoor LED lighting fixtures can be implemented with a single junction diode as the light source or multiple diodes for greater light output. An example of the single diode implementation includes a ballast and a single diode. Multiple diodes can be implemented as a string of diodes. There are a number of different ways to string diodes

**What's New In Thunderbird-Tray?**

Thunderbird Tray Notifier is a free program which lets you easily receive mail notifications whenever you receive email. It places a Thunderbird icon in the system tray which indicates that you have new mail and allows you to easily access your mail. The tray icon also allows you to see the number of new messages in your mailbox. If you receive several hundred messages a day you can easily keep track of the number of messages in your mailbox. You can automatically start or stop the tray icon, you can configure an autostart delay time and you can even assign a hotkey to the tray icon. Use your own Thunderbird profile or use Thunderbird default. You can also enable this application to work when Thunderbird is closed. Thunderbird Tray Notifier is free software and it is available for all operating systems which include Windows, Mac OS X and Linux. Latest Reviews What's New Version 2.8 Changes: New: Thunderbird Tray Notifier by RektorSoft - available for all operating systems. The application notifies you whenever you receive email, and gives you the option to start or stop the tray icon, set a start delay time and even assign a hotkey. See the official website for more information. Improved: You can now set the Tray Icon Icon instead of the Window Icon. Fixed: When Thunderbird Tray Notifier starts, the application will now wait for the Thunderbird window to be closed before continuing to work.Automated tools are used to translate natural language queries into an ordered sequence of database operations and sub-queries which will be executed to produce the result. Automated tools can be used to facilitate the query formulation process, or used as standalone,

interactive search engines. The uses of these tools range from query-by-example to automatic answer generation. The goal of a query translation tool is to extract the necessary information from the query to select the appropriate database queries to execute. This can be done by extracting information from the query using a context based approach. Contexts are sets of words or word-like tokens that appear in the query, which identify the type of information which the translation tool extracts from the query. The language used in a query translator is typically formal English, which is the language that is commonly used in database manuals and standard queries. Usually, a query translator has a database dependency store that links the database commands to the query. This allows the system to extract information from the query and execute database operations based on that information. The database dependency store can be designed in many different ways. Many design methods specify the set of database operations to be executed in a query. Others require that the developer create a list of conditions that are used to derive the execution order. Still others, such as rule-based approaches, specify a set of rules that define the database operations to be executed. The output of a query translator

Note: If you own any of the original Terranigma games, you can play without a controller for 4K. You can choose to play with the controller or without. Terranigma is an action game where you pilot a suit-like alien. You have a jetpack that lets you jump to areas on the screen. Your suit allows you to fly and attack the enemies. To destroy an enemy, you must fly over it with the jetpack and attack it. The enemies are your main enemies. They are shown at the bottom of

<http://goldeneagleauction.com/?p=26307> <http://www.ndvadvisers.com/autoproxy-crack-free-registration-code-download-mac-win/> <https://rookbrand.com/repeat-button-product-key-full-download-win-mac-latest/> <https://www.chemfreecarpetcleaning.com/tennis-tournament-planner-crack-free-for-pc-2022/> [https://grigny91-tic.fr/wp-content/uploads/2022/06/ER\\_Builder.pdf](https://grigny91-tic.fr/wp-content/uploads/2022/06/ER_Builder.pdf) [https://expressionpersonelle.com/wp-content/uploads/2022/06/Spiggle\\_Memos.pdf](https://expressionpersonelle.com/wp-content/uploads/2022/06/Spiggle_Memos.pdf) <https://koi-rausch.de/wp-content/uploads/feratta.pdf> [https://cosasparamimoto.club/wp-content/uploads/2022/06/Amazon\\_Product\\_Link\\_Shortener.pdf](https://cosasparamimoto.club/wp-content/uploads/2022/06/Amazon_Product_Link_Shortener.pdf) <https://shoqase.com/wp-content/uploads/2022/06/wasnib.pdf> <https://longitude123.net/de-morgan-039s-transformation-crack-product-key-free-updated-2022/>